## **ЛАБОРАТОРНА РОБОТА №5 Робота з датчиками MicroPython для ІВС**

## **1.1 Мета роботи**

Написання коду програм в MicroPython для роботи з датчиками та виводу значень на дисплей

## **1.2. Пiдготовка до роботи**

При підготовки до роботи необхідно:

1. Ознайомитись з записом основних команд для роботи з датчиками на мові MicroPython;

2. Ознайомитись з бібліотеками для роботи з датчиками на мові MicroPython.

## **1.3. Порядок роботи:**

1.Запустити тестову програму з барометричним датчиком на мові MicroPython рис.5.1 та зробити тестові вимірювання.

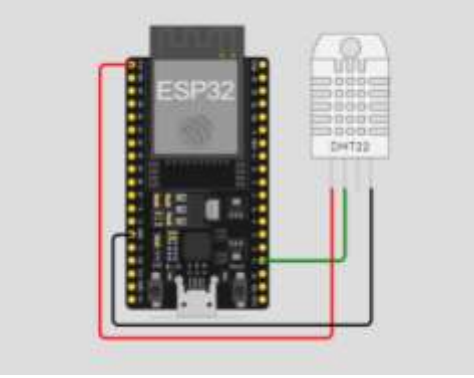

Рисунок 5.1

2.Скласти макет та написати програму виводу температури та вологості мові MicroPython рис.5.2, в якості варіанту вивести свій номер по списку.

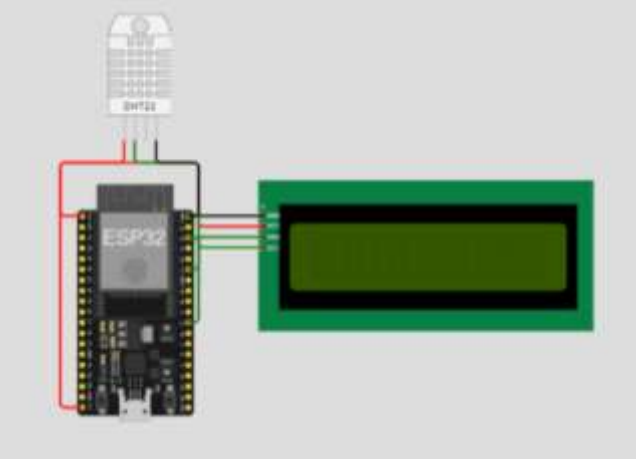

Рисунок 5.2

3.Додати до макету елементи сповіщення при критичній температурі та вологості (наприклад світлодіоди). Час миготіння табл.5.1.

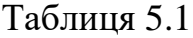

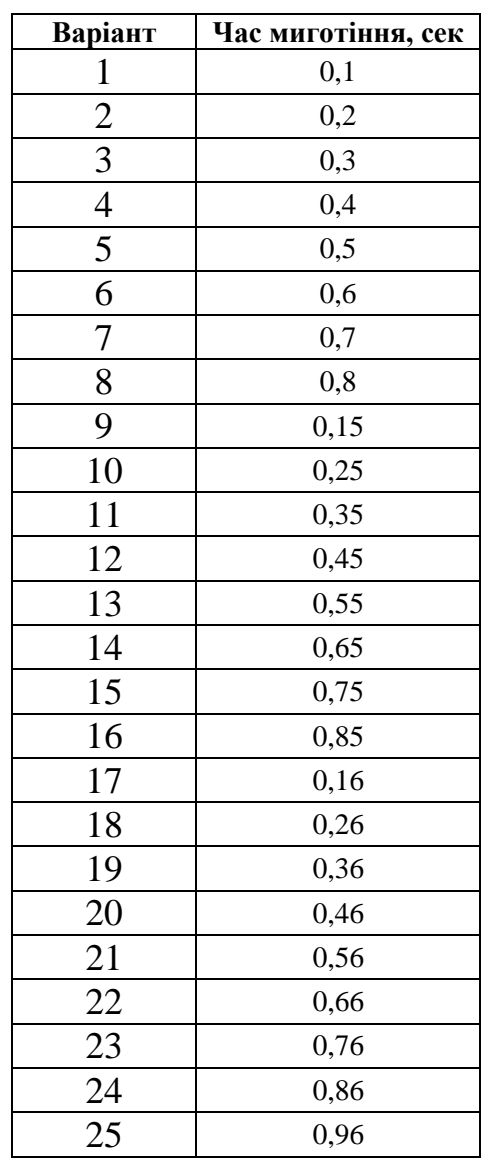

4.Зробити висновки.